new/usr/src/tools/cscope-fast/invlib.c 31122 Mon Aug 27 12:18:35 2012 new/usr/src/tools/cscope-fast/invlib.c 2944 cscope-fast/invlib.[ch] use reserved word as identifier Reviewed by: Albert Lee <trisk@nexenta.com> Reviewed by: Gary Mills <gary\_mills@fastmail.fm> Reviewed by: Joerg Schilling <Joerg.Schilling@fokus.fraunhofer.de>  $1 / *$  $2$   $*$  CDDL HEADER START  $\overline{3}$ 4 \* The contents of this file are subject to the terms of the \* Common Development and Distribution License, Version 1.0 only  $\sqrt{2}$ \* (the "License"). You may not use this file except in compliance 6 \* with the License.  $7^{\circ}$  $8 *$ 9 \* You can obtain a copy of the license at usr/src/OPENSOLARIS.LICENSE 10 \* or http://www.opensolaris.org/os/licensing. 11 \* See the License for the specific language governing permissions 12 \* and limitations under the License.  $13$ 14 \* When distributing Covered Code, include this CDDL HEADER in each 15 \* file and include the License file at usr/src/OPENSOLARIS.LICENSE. 16 \* If applicable, add the following below this CDDL HEADER, with the 17 \* fields enclosed by brackets "[]" replaced with your own identifying 18 \* information: Portions Copyright [yyyy] [name of copyright owner]  $19 *$ 20 \* CDDL HEADER END  $21 * /$  $22 / *$ Copyright (c) 1988 AT&T \*/  $23 / *$ All Rights Reserved \*/  $26/$ 27 \* Copyright 2004 Sun Microsystems, Inc. All rights reserved. \* Use is subject to license terms. 2.8  $29 * 7$ 31 #pragma ident "%Z%%M% %I% %E% SMI" 31 #include <ctype.h> 32 #include <stdio.h> 33 #include <sys/types.h> 34 #include <sys/sysmacros.h> 35 #include <sys/byteorder.h>  $36$  #if SHARE 37 #include <sys/ipc.h> 38 #include <sys/shm.h>  $39$  #define ERR  $-1$ 40 #endif 41 #include "invlib.h" 42 #include "library.h" 44 #define DEBUG  $\mathbf 0$ /\* debugging code and realloc messages \*/ 45 #define BLOCKSIZE 2 \* BUFSIZ  $\overline{ }$  /\* logical block size \*/ 46 #define LINEMAX 1000 /\* sorted posting line max size \*/ 47 #define POSTINC 10000 /\* posting buffer size increment \*/ 48 #define SEP  $/*$  sorted posting field separator \*/ 100 49 #define SETINC /\* posting set size increment \*/ 50 #define STATS  $/*$  print statistics \*/  $\Omega$ 10000  $/*$  super index size increment \*/ 51 #define SUPERINC 52 #define TERMMAX  $/*$  term max size \*/ 512 53 #define VERSION  $/*$  inverted index format version  $*/$  $\overline{1}$ 54 #define ZIPFSIZE  $200$ /\* zipf curve size \*/ 55 #define FREAD "r"  $/*$  fopen for reading \*/ 56 #define FREADP "r+"  $/*$  fopen for update \*/

 $\mathbf{1}$ 

new/usr/src/tools/cscope-fast/invlib.c

57 #define FWRITE "w" /\* fopen truncate or create for writing \*/ 58 #define FWRITEP "w+" /\* fopen truncate or create for update \*/ \*argv0; /\* command name (must be set in main function) \*/ 60 extern char  $62 \text{ int}$ invbreak; 64 #if STATS 65 int showzipf; /\* show postings per term distribution \*/  $66$  # $endif$ 68 static POSTING \*item, \*enditem, \*item1 = NULL, \*item2 = NULL; 69 static unsigned setsizel, setsize2; 70 static long numitems, totterm, zerolong; 71 static char \*indexfile, \*postingfile; 72 static FILE \*outfile, \*fpost; 73 static unsigned supersize = SUPERINC, supintsize; 74 static int numpost, numlogblk, amtused, nextpost, lastinblk, numinvitems; 75 76 static POSTING \*POST, \*postptr; 77 static unsigned long \*SUPINT, \*supint, nextsupfing; \*SUPFING, \*supfing; 78 static char thisterm[TERMMAX]; 79 static char 80 static union { 81 long invblk[BLOCKSIZE / sizeof (long)]; chrblk[BLOCKSIZE]; 82 char 83 } logicalblk;  $\rule{1em}{0.15mm}$  unchanged\_portion\_omitted\_ 948 POSTING \* 949 boolfile(INVCONTROL \*invcntl, long \*num, int op) 951 boolfile(INVCONTROL \*invcntl, long \*num, int bool)  $950$  { 951 **ENTRY** \*entryptr; 952 FILE  $*$ file $i$ 953 char \*ptr; unsigned long 954  $*ptr2;$ 955 POSTING \*newitem; 956 POSTING posting; 957 unsigned u; 958 POSTING \*newsetp, \*setlp; 959 long newsetc, setlc, set2c; 961  $entryptr = (ENTER * ) (invent1->logblk + 12) + invent1->keypnt;$  $ptr = inventl - >logblk + entryptr - >offset;$ 962 963  $ptr2 = ((unsigned long * )ptr) +$ 964  $(entry-tr->size + (sizeof (long) - 1)) / sizeof (long);$ 965 \*num =  $\text{entry}$ switch  $(op)$  { 966 968  $switch (bool)$  $Q67$ Case OR: 968 case NOT:  $969$ if  $(*num == 0)$  { 970  $*<sub>num</sub> = numitems;$ 971 return (item); 972 - } }<br> /\* make room for the new set \*/ <br> 973 974 975  $u = 0i$ switch  $(op)$  { 976 978  $switch~(bool)$ 977 case AND:  $Q7Q$ Case NOT: 979  $newsetp = set1p = item;$ 980 hreak:

 $\sim$ 

**new/usr/src/tools/cscope-fast/invlib.c**

107

1081

1083

1111

 **<sup>3</sup>** 982 case OR:<br>983 983  $u = \text{enditem} - \text{item};$ <br>984  $u \neq \text{FMLTHPOUCH} *$ 984 /\* FALLTHROUGH \*/<br>985 case REVERSENOT: 985 case REVERSENOT:<br>986 u += \*nur 986  $u := *num;$ <br>987  $if (item =$ 987 if (item == item2) {<br>988 if (u > sets if (u > setsize1) 989 $u$  += SETINC; 990990 if  $(\text{item1} = (\text{POSTING}^*) \text{ realloc}(\text{item1}, \text{as}))) = \text{NIT.L.}$  $u * sizeof (POSTING)) = NULL)$ 992 goto cannotalloc; 993 $\left\{\n \begin{array}{ccc}\n 3 & & \\
 4 & & \\
 3 & & \\
 4 & & \\
 \end{array}\n \right.$ 994 $\begin{cases} 994 & \text{setsize1 = u}; \\ 995 & \text{setsize2 = u}; \end{cases}$ <sup>995</sup> } <sup>996</sup> newitem = item1; 997 } else }<br>998 } if (u > setsize2)  $\{$ 999 $u$  += SETINC; 10001000  $if$  ((item2 = (POSTING \*)realloc(item2,<br>1001  $u * sizeof$  (POSTING))) == NULL) {  $u *$  sizeof (POSTING))) == NULL) { 1002 cannotalloc: 1003 invcannotalloc(u \* sizeof (POSTING)); 1004 (void) boolready(); 1005 $*$ num =  $-1;$ 1006 return (NULL); 1007 $\begin{bmatrix} 7 & 0 \\ 0 & 0 \end{bmatrix}$ 1008 $1008$  setsize2 = u;<br> $1009$  }  $1009$  } 1010 **newitem = item2;**<br>1011 } 1011 } 1012 set1p = item;<br>1013 newsetp = new.  $newsetp = newitem;$ <sup>1014</sup> } 1015 file = invcntl->postfile;<br>1016 (void) fseek(file, (long); 1016 (void) fseek(file, (long)\*ptr2, SEEK\_SET);<br>1017 read next posting(invcntl, &posting); 1017 read\_next\_posting(invcntl, &posting);<br>1018 newsetc = 0; newsetc =  $0$ ; 1019 **switch (op) {** 1021 $1021$  switch (bool) {<br>1020 case OR: 1020 case OR:<br>1021 1021 /\* while something in both sets \*/<br>1022 set1p = item; 1022 set1p = item;<br>1023 newsetp = new. 1023 newsetp = newitem;<br>1024 for (set1c = 0, set 1024 for (set1c = 0, set2c = 0;<br>1025 set1c < numitems && set 1025 set1c < numitems && set2c < \*num; newsetc++) {<br>1026 f (set1p->lineoffset < posting.lineoffset if (set1p->lineoffset < posting.lineoffset) { 1027\*newsetp++ =  $*$ set1p++;<br>set1c++; 1028 set1c++; <sup>1029</sup> } else if (set1p->lineoffset > posting.lineoffset) { 1030 \*newsetp++ = posting; 1031 read\_next\_posting(invcntl, &posting); 1032 set2c++; <sup>1033</sup> } else if (set1p->type < posting.type) { 1034\*newsetp++ = \*set1p++;<br>set1c++: 1035 set1c++; <sup>1036</sup> } else if (set1p->type > posting.type) { 1037 \*newsetp++ = posting; 1038read next posting(invcntl, &posting); 1039 $1039$   $set2c++;$ <br> $1040$   $else$  { /\* identical postings  $*/$ 1041\*newsetp++ =  $*$ set1p++; 1042 $set1c++i$ 1043 read\_next\_posting(invcntl, &posting); 1044 $1044$  set2c++;<br> $1045$  $1045$  }  $1046$  }

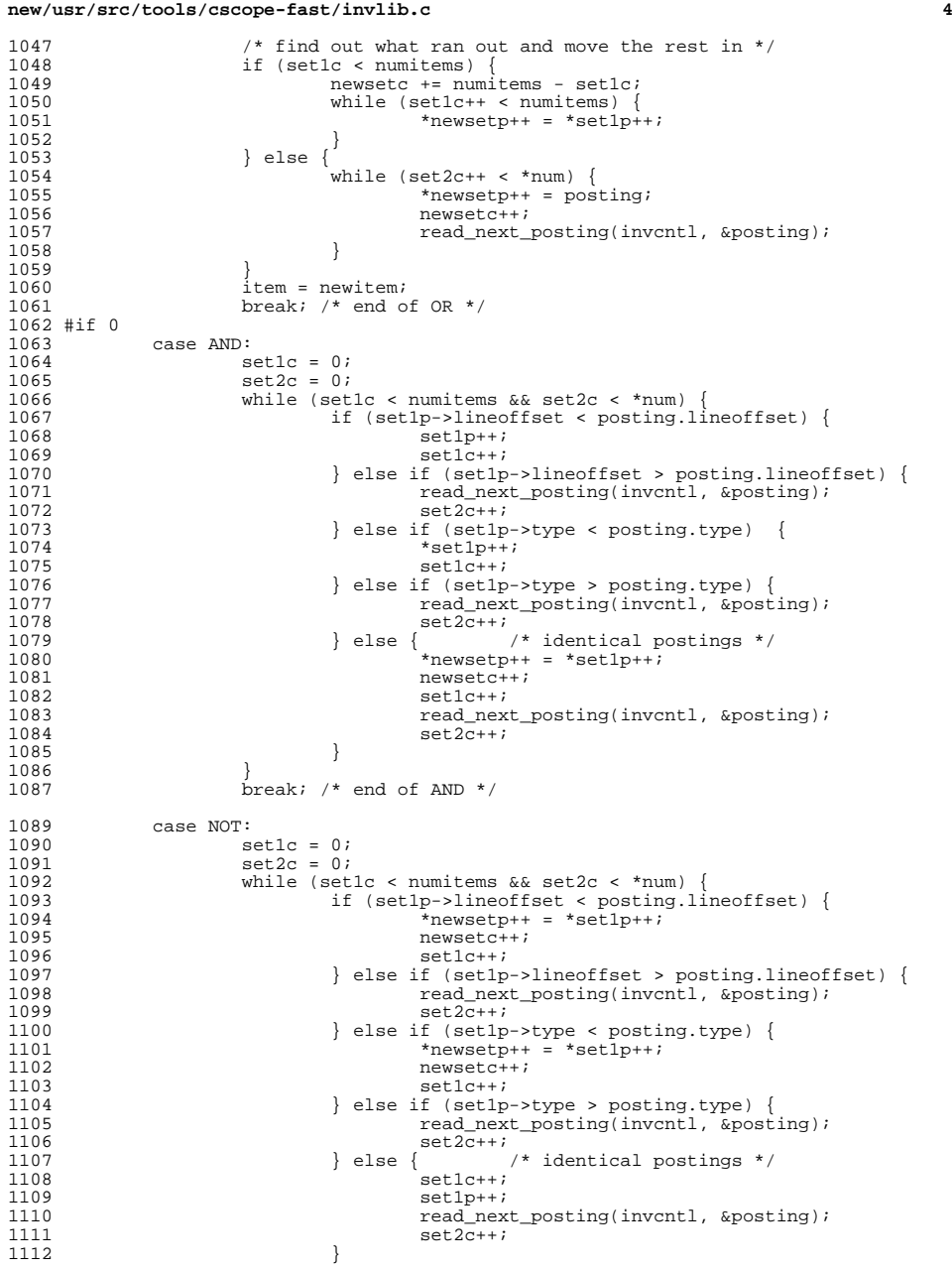

## **new/usr/src/tools/cscope-fast/invlib.c<sup>5</sup>**

```
1113 }
1114 1115 newsetc += numitems - set1c;<br>1115 while (set1c++ < numitems) {
1115 while (set1c++ < numitems) {<br>1116 * newsetp++ = *set1p+
1116 *newsetp++ = *set1p++;<br>1117 }
 \frac{1117}{1110}1118 break; /* end of NOT */1120 case REVERSENOT: /* core NOT incoming set */<br>1121 set1c = 0;
 1121 set1c = 0;
1122 set2c = 0;
1123 while (set1c < numitems && set2c < *num) {<br>1124 if (set1p->lineoffset < posting.li
                                   if (set1p->lineoffset < posting.lineoffset) {
1125setlp++;<br>setlc++;1126 set1c++;
1127 } else if (set1p->lineoffset > posting.lineoffset) {
1128*newsetp++ = posting;
1129 read_next_posting(invcntl, &posting);
1130 set2c++;
1131 } else if (set1p->type < posting.type) {
1132set1p++;<br>set1c++;1133 set1c++;
1134 } else if (set1p->type > posting.type) {
1135*newsetp++ = posting;
1136 read_next_posting(invcntl, &posting);
11371138 } else {
                                                     \frac{1}{3} /* identical postings */
1139 set1c++;
1140 set1p++;
1141 read_next_posting(invcntl, &posting);
11421142 \sec 2\overline{c} + i<br>1143 \sec 2\overline{c} + i\begin{array}{ccc} 1143 & & & \end{array}1144 }
1145 \text{while (set2c++ } < \text{num}) {<br>1146 \text{true} *newsetp++ = pos
1146 *newsetp++ = posting;<br>
1147 *newsetc++;
1147 newsetc++;<br>1148 read next;
                                   1148 read_next_posting(invcntl, &posting);
1149 \{\}<br>1150 \{\} \{\} \{\} \{\} \{\} \{\} \{\} \{\} \{\} \{\} \{\} \{\} \{\} \{\} \{\} \{\} \{\} \{\} \{\} \{\} \{\} \{\} \{\} \{\} \{\} \{\} \{\} \{\} \{\} \{\} \{\} \{\} \{\} \{\1150 item = newitem;
1151 break; /* end of REVERSENOT */
1152 #endif
1153 }
1154 numitems = newsetc;<br>1155 *num = newsetc;
1155 *num = newsetc;<br>1156 enditem = (POST)
1156 enditem = (POSTING *)newsetp;<br>1157                                   (POSTING *)item);
                return ((POSTING *)item);
1158 }
       ______unchanged_portion_omitted_
```
new/usr/src/tools/cscope-fast/invlib.h 3408 Mon Aug 27 12:18:42 2012 new/usr/src/tools/cscope-fast/invlib.h 2944 cscope-fast/invlib.[ch] use reserved word as identifier Reviewed by: Albert Lee <trisk@nexenta.com> Reviewed by: Gary Mills <gary\_mills@fastmail.fm> Reviewed by: Joerg Schilling <Joerg.Schilling@fokus.fraunhofer.de>  $1 / *$ 2 \* CDDL HEADER START  $\overline{3}$ 4 \* The contents of this file are subject to the terms of the \* Common Development and Distribution License, Version 1.0 only  $\overline{5}$ \* (the "License"). You may not use this file except in compliance 6 \* with the License.  $7^{\circ}$  $8 *$ 9 \* You can obtain a copy of the license at usr/src/OPENSOLARIS.LICENSE \* or http://www.opensolaris.org/os/licensing.  $10$ 11 \* See the License for the specific language governing permissions 12 \* and limitations under the License.  $13$ 14 \* When distributing Covered Code, include this CDDL HEADER in each 15 \* file and include the License file at usr/src/OPENSOLARIS.LICENSE. 16 \* If applicable, add the following below this CDDL HEADER, with the  $17$ \* fields enclosed by brackets "[]" replaced with your own identifying<br>\* information: Portions Copyright [yyyy] [name of copyright owner] 1.8  $19 *$ 20 \* CDDL HEADER END  $21 * /$  $22 / *$ Copyright (c) 1988 AT&T \*/  $23/$ All Rights Reserved \*/  $26/$ 27 \* Copyright 1999, 2003 Sun Microsystems, Inc. All rights reserved. \* Use is subject to license terms. 2.8  $29 * 7$ 31 #ifndef INVLIB H 32 #define INVLIB\_H  $31$  #pragma ident  $\overline{ }$  "%7%%M% %T%  $R$ <sub> $R$ </sub> $R$   $SMT$ <sup>"</sup> 34 /\* inverted index definitions \*/ 36 /\* postings temporary file long number coding into characters \*/ 37 #define BASE  $/$ \* 127 - ' ' \*/  $95$ 38 #define PRECISION  $5^{\circ}$ /\* maximum digits after converting a long \*/ 40 /\* inverted index access parameters \*/ 41 #define INVAVAIL  $\Omega$ 42 #define INVBUSY  $\mathbf{1}$ 43 #define INVALONE  $\mathcal{L}$ 45 /\* boolean set operations \*/ 46 #define OR  $\mathbf{z}$ 47 #define AND  $\overline{4}$ 48 #define NOT  $\overline{5}$ 49 #define REVERSENOT  $\kappa$ 51 /\* note that the entire first block is for parameters \*/ 52 typedef struct {  $\prime^{\star}$  inverted index format version \*/ 53 long version:  $54$  $long$ filestat;  $/*$  file status word \*/ 55 long sizeblk; /\* size of logical block in bytes \*/ /\* first byte of superfinger \*/ 56 long startbyte; 57  $/*$  size of superfinger in bytes \*/  $1$ ong  $s$ upsize;

new/usr/src/tools/cscope-fast/invlib.h  $5.8$  $cntlisize:$  $/*$  size of max cntl space (should be a \*/ long 59  $/*$  multiple of BUFSIZ) \*/ /\* flag whether to use shared memory \*/  $60$ long share;  $61$  } PARAM; unchanged portion omitted /\* source file name database offsets \*/ 88 extern long \*srcoffset; /\* number of file name database offsets \*/ 89 extern int nsrcoffset; 91 extern void  $boolclear(woid):$ 92 extern POSTING \*boolfile(INVCONTROL \*invcntl, long \*num, int op); 91 extern POSTING \*boolfile(INVCONTROL \*invent1, long \*num, int bool); 93 extern void invclose(INVCONTROL \*invcntl); 94 extern long invfind(INVCONTROL \*invcntl, char \*searchterm); 95 extern int invforward(INVCONTROL \*invcntl); 96 extern int invopen(INVCONTROL \*invcntl, char \*invname, char \*invpost,  $Q<sub>7</sub>$ int  $stat$ ); 98 extern int invterm(INVCONTROL \*invcntl, char \*term); invmake(char \*invname, char \*invpost, FILE \*infile); 99 extern long

101 #endif  $/*$  INVLIB H \*/

 $\mathbf{1}$ 

## $\sim$